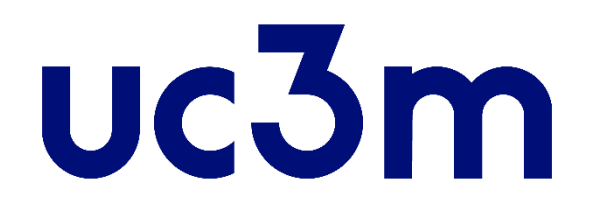

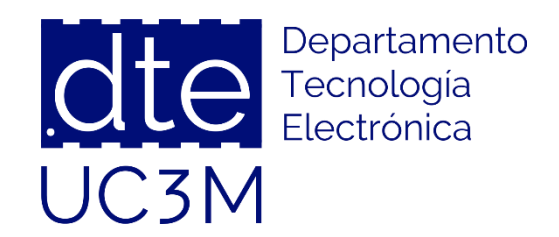

### **Tema 4: Lenguaje Ensamblador**

#### **Sistemas Digitales Basados en Microprocesadores**

Universidad Carlos III de Madrid

Dpto. Tecnología Electrónica

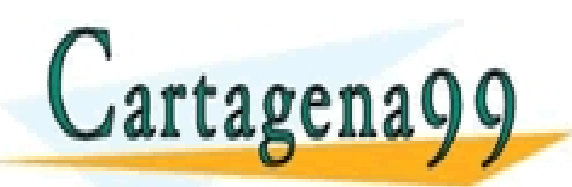

SES PARTICULARES, TUTORÍAS TÉCNICAS ONLINE<br>VIA O ENVÍA WHATSAPP: 689 45 44 70 - - -

ONLINE PRIVATE LESSONS FOR SCIENCE STUDENTS CALL OR WHATSAPP:689 45 44 70

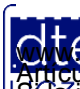

http://dte.uc3m.es

**SOBBE Ia Ley de Servicios de la Songgad d**e la Información y de Comercio Electronico, de 11 de julio de 2002.<br>Huación contenida en el del memo es lícila o lesiona bienes o derechos de un tercero háganosio saber y será ret **©/WCerregenác0.com no se hace responsable de la información contenida en el presente documento en virtud al es<br>Articuio Itols de la Ley de Servicios de la Sociedad de la Información y de Comercio Electrónico, de 11 de ju** 

# **Indice**

#### • 1 - Modelo de Programador

- o Modelo de memoria
- o Tipos de Datos
- o Modos de Operación
- o Registros accesibles

#### • 2 - Mecanismos de Programación

- o Saltos
- o Subrutinas
- o Interrupciones

#### • 3 - Juego de Instrucciones

- o Transferencia de Datos
- o Aritméticas y Lógicas
- o Control de Flujo
- o Misceláneas
- 4 Modos de Direccionamiento

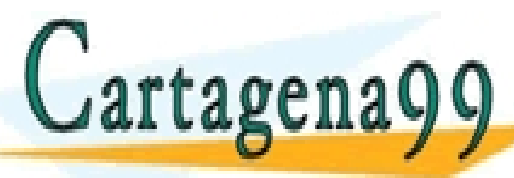

ARES, TUTORIAS TÉCNICAS ONLINE<br>IATSAPP: 689 45 44 70 - - - ONLINE PRIVATE LESSONS FOR SCIENCE STUDENTS CALL OR WHATSAPP:689 45 44 70

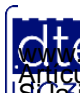

#### **1 - Modelo de Programador**

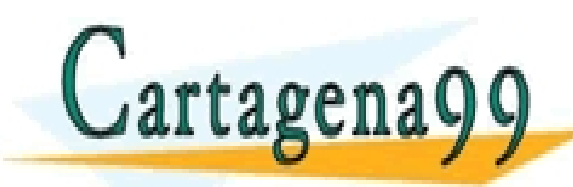

TICULARES, TUTORÍAS TÉCNICAS ONLINE<br>/IA WHATSAPP: 689 45 44 70 - - - ONLINE PRIVATE LESSONS FOR SCIENCE STUDENTS CALL OR WHATSAPP:689 45 44 70

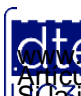

http://dte.uc3m.es **SOBBE Ia Ley de Servicios de la Songgad d**e la Información y de Comercio Electronico, de 11 de julio de 2002.<br>Hi ación contenida en el deumento es lícita o lesiona bienes o derechos de un tercero háganosio saber y será re **©/WCerregenác0.com no se hace responsable de la información contenida en el presente documento en virtud al es<br>Articuio Itols de la Ley de Servicios de la Sociedad de la Información y de Comercio Electrónico, de 11 de ju** 

# **Modelo del Programador de un micro**

- A la hora de programar una CPU, muchos elementos internos se ocultan (por ejemplo registros como el MAR, MBR, IR, etc.), es decir, no son accesibles por parte del programador.
- Por esto y por más cosas, hace falta un Modelo de Programador que establezca el conjunto de elementos que son necesarios conocer de la arquitectura interna de la CPU para realizar programas. Son los siguientes que veremos en este tema:

o Modelo de memoria (en este punto 1)

- o Tipos de Datos (en este punto 1)
- o Modos de Operación (en este punto 1)
- $\circ$  Registros accesibles (en este punto 1)
- o Mecanismos de Programación (en el punto 2)
- o Juegos de instrucciones (en el punto 3)
- o Modos de direccionamiento (en el punto 4)

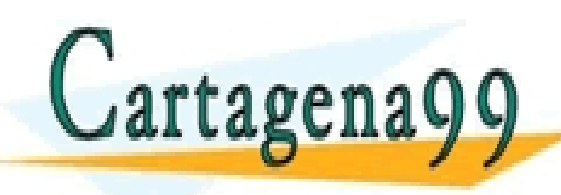

TICULARES, TUTORÍAS TÉCNICAS ONLINE<br>1A WHATSAPP: 689 45 44 70 - - - ONLINE PRIVATE LESSONS FOR SCIENCE STUDENTS CALL OR WHATSAPP:689 45 44 70

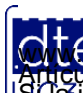

# Modelo del Programador en el ARM7

#### • Modelo de Memoria:

- o El AMR7 direcciona bytes (es decir sus 32 bits de direcciones direccionan datos con un ancho de 8 bits)
- o Pero como los datos pueden ser de hasta 32 bits, se utiliza una codificación little-endian, es decir, cómo se guardan los datos en memoria consecutivamente cuando son de 16 o de 32 bits (ya que la memoria sólo tiene un ancho de 8 bits)

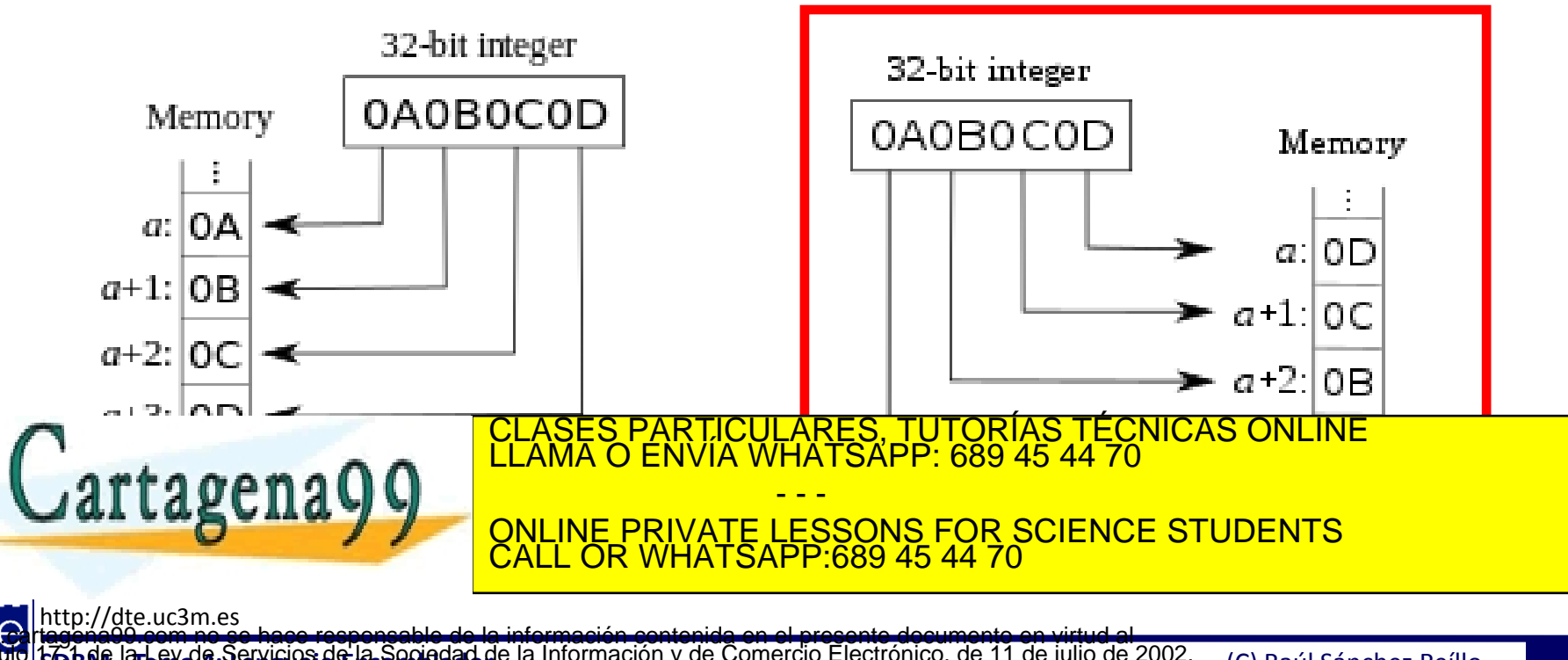

## Modelo del Programador en el ARM7

#### • Tipos de datos:

- o El ARM7 puede trabajar con 3 tipos de datos:
	- Palabra (*word*) de 32 bits, que en memoria debe estar colocada alineada en múltiplos de 4
	- **Semipalabra (halfword)** de 16 bits, que en memoria debe estar colocada alineada en múltiplos de 2
	- *Byte*, que en memoria puede colocarse en cualquier dirección
- o Además de los 3 tipos mencionados anteriormente, el ARM7 puede gestionar que cualquiera de ellos sea:
	- Con signo
	- Sin signo
- o Estos datos se pueden almacenar de forma alineada o no alineada en la memoria, aunque esto lo elige el compilador utilizado, no el programador. Un ejemplo de esto se ve a continuación.

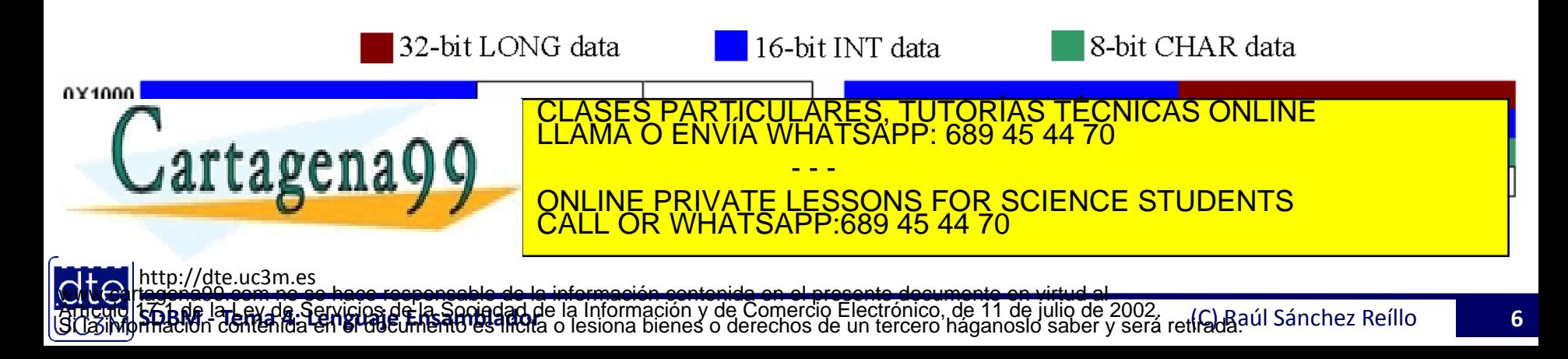

# Modelo del Programador en el ARM7

#### • Modos de Operación:

- o Thread mode: para ejecutar aplicaciones software. Es el modo en el que entra la CPU cuando sale del estado de reset
- o Handler mode: para gestionar las excepciones. El procesador vuelve al modo Thread cuando ha terminado de procesar la excepción

 **-> Niveles de privilegio para la ejecución de software:** Esto se puede elegir en los micros modernos aunque en nuestro micro siempre tendremos nivel "Privileged"

- Unprivileged: en este nivel, el software:
	- ─ Tiene acceso limitado a algunas instrucciones
	- ─ No puede acceder al reloj del sistema, al NVIC o al bloque de control del sistema
	- ─ Puede tener acceso restringido a memoria o periféricos
- Privileged: el software tiene acceso a todas las instrucciones y todos los recursos
- Registros accesibles:
	- o Como ya se ha comentado, a la hora de programar una CPU, muchos elementos internos se ocultan (por ejemplo registros como el MAR, MBR, IR, ECLASES PARTICULARES, TUTORIAS TECNICAS ONLINE<br>ELAMA O ENVÍA WHATSAPP: 689 45 44 70 CLASES PARTICULARES, TUTORÍAS TÉCNICAS ONLINE LLAMA O ENVÍA WHATSAPP: 689 45 44 70

 $\mathsf{r}$ ta o $\mathsf{e}$ na  $\mathsf{Q}$   $\mathsf{Q}$ 

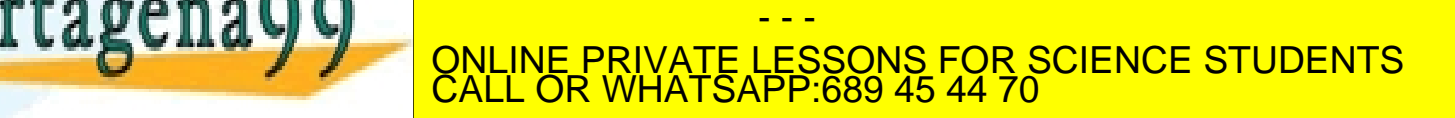

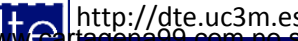

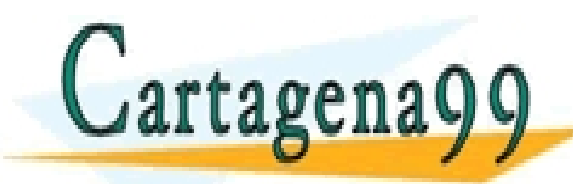

TICULARES, TUTORÍAS TÉCNICAS ONLINE<br>/IA WHATSAPP: 689 45 44 70 - - - ONLINE PRIVATE LESSONS FOR SCIENCE STUDENTS CALL OR WHATSAPP:689 45 44 70

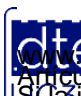

http://dte.uc3m.es **SOBBE Ia Ley de Servicios de la Songgad d**e la Información y de Comercio Electronico, de 11 de julio de 2002.<br>Hi ación contenida en el deumento es lícita o lesiona bienes o derechos de un tercero háganosio saber y será re **©/WCerregenác0.com no se hace responsable de la información contenida en el presente documento en virtud al es<br>Articuio Itols de la Ley de Servicios de la Sociedad de la Información y de Comercio Electrónico, de 11 de ju** 

- El desarrollo de un programa se realiza mediante la concatenación de instrucciones que se ejecutarán siguiendo un flujo lineal
- Sin embargo, ese flujo lineal se puede alterar mediante:
	- o Saltos
	- o Subrutinas
	- o Interrupciones

#### • **Saltos:**

- o El programa continúa la ejecución en otro punto de la memoria y no tiene porqué volver al punto desde el que salta, como si lo veremos en las subrutinas
- o Se provoca mediante una instrucción de salto condicional o incondicional, en la que se indica la dirección a la que saltar
- o En el salto condicional, la instrucción del ARM7 se denomina B{cond} v si se cumple la c<u>ondición, esa instrucción realiza el cambio del valor</u> de la posición de la programa. El programa de la programa de la programa de la programa. El programa de la pro<br>La programa de la programa de la programa de la programa de la programa de la programa de la programa de la pr

- - -

ONLINE PRIVATE LESSONS FOR SCIENCE STUDENTS

CALL OR WHATSAPP:689 45 44 70

#### • **Subrutinas:**

- o Se trata de un salto temporal, volviendo posteriormente a la instrucción siguiente a la del salto a subrutina
- o Se utilizan para estructurar el programa en funciones a las que se llama repetidas veces (optimizan código)
- o La CPU obtiene la dirección de salto de los bits que acompañan al opcode en la instrucción
- o Antes de realizar el salto, la CPU debe guardar el contenido del PC, para recuperarlo posteriormente (cuando se dé la instrucción de volver)
- o Las instrucciones para ejecutar subrutinas en el caso del ARM7 se denominan BL{cond} (*branch with link*), y guardan el valor del PC (R15) en el registro Link LR (R14)

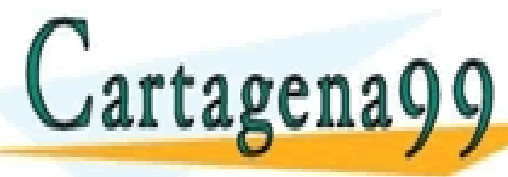

PARTICULARES, TUTORÍAS TÉCNICAS ONLINE<br>DENVÍA WHATSAPP: 689 45 44 70

- - - ONLINE PRIVATE LESSONS FOR SCIENCE STUDENTS CALL OR WHATSAPP:689 45 44 70

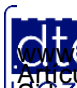

#### • **Interrupciones:**

- o Es un mecanismo por el cual se permite que la CPU realice determinadas operaciones, cuando haya ocurrido un determinado evento externo
- o Es como una subrutina, pero que no es llamada por el programador (no hay una instrucción concreta en el programa)
	- Cada vez que se ejecuta, el programa principal puede estar en ese momento en cualquier instrucción
- o Cuando ocurre ese evento se pasa a ejecutar una subrutina, conocida como **Rutina de Atención a la Interrupción** o **Rutina de Servicio**  (conocida como **RAI**)
	- Antes de entrar a ejecutar la RAI, la CPU tiene que guardar el valor del PC y el contexto (que en su versión mínima es el SR)
		- ─ En algunas CPUs también se inhiben las interrupciones para evitar interrumpir la interrupción que se está ejecutando
	- Cuando se termina la RAI se recupera el contexto (el valor del PC y del registro de estado) y se sigue ejecutando el programa principal

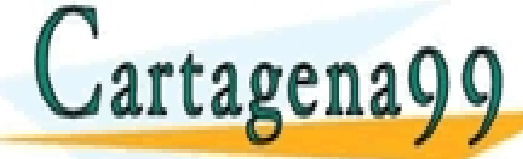

en la instrucción de la instrucción de la instrucción de la instrucción de la instrucción de la instrucción de<br>La instrucción de la instrucción de la instrucción de la instrucción de la instrucción de la instrucción de la I<mark>LARES, TUTORÍAS TÉCNICAS ONLINE</mark><br>VHATSAPP: 689 45 44 70

> - - - ONLINE PRIVATE LESSONS FOR SCIENCE STUDENTS CALL OR WHATSAPP:689 45 44 70

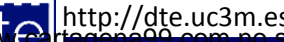

#### • **Interrupciones:**

- o La RAI es algo que se puede ejecutar en cualquier momento, y que está interrumpiendo el curso normal del programa
	- Entre la CPU y el programador se debe garantizar que, cuando se vuelve de la RAI, la CPU se encuentra en las mismas condiciones que si no se hubiese producido la interrupción (salvo modificaciones intencionadas)
	- Debe ser una rutina razonablemente corta y efectiva, que no deje al programa en una espera demasiado larga (un cuelgue)
	- Tradicionalmente tendrá que comunicar al programa principal que ha ocurrido una interrupción y las consecuencias de la misma (usando variables auxiliares)
- o Una CPU puede tener varias fuentes de interrupción, y pueden estar activas más de una al mismo tiempo
	- Algunas estarán activadas por defecto, mientras otras habrá que

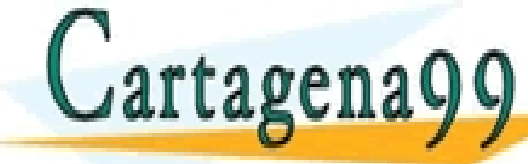

activarias (ya <mark>CLASES PARTICULARES, TUTORÍAS TÉCNICAS ONLINE</mark><br>CLAMA O ENVÍA WHATSAPP: 689 45 44 70 - - -

ONLINE PRIVATE LESSONS FOR SCIENCE STUDENTS CALL OR WHATSAPP:689 45 44 70

http://dte.uc3m.e

#### **3 - Juego de Instrucciones**

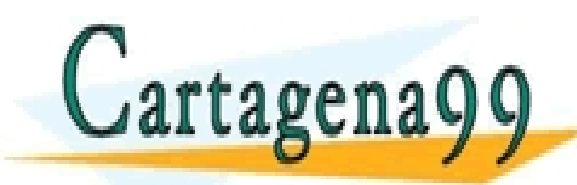

TICULARES, TUTORÍAS TÉCNICAS ONLINE<br>′IA WHATSAPP: 689 45 44 70 - - - ONLINE PRIVATE LESSONS FOR SCIENCE STUDENTS CALL OR WHATSAPP:689 45 44 70

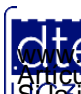

http://dte.uc3m.es **SOBBE Ia Ley de Servicios de la Songgad d**e la Información y de Comercio Electronico, de 11 de julio de 2002.<br>Hi ación contenida en el deumento es lícita o lesiona bienes o derechos de un tercero háganosio saber y será re **©/WCerregenác00.com no se hace responsable de la información contenida en el presente documento en virtud al<br>Articuio Italia la Ley de Servicios de la Sociedad de la Información y de Comercio Electrónico, de 11 de julio** 

# Juego de Instrucciones del ARM7

- El Juego de Instrucciones del ARM7 es tipo RISC, es reducido en número de instrucciones, pero muy amplio en variantes de las mismas
	- o Por ejecución condicional
	- o Por modo de direccionamiento y tamaño de la palabra utilizada
- La complejidad del Ensamblador de una CPU hace que para este curso se realicen una serie de simplificaciones.
	- o De esta forma se facilita un conocimiento general que le otorga al alumno la capacidad futura de analizarlo con detalle. Se van a seguir las siguientes pautas en el curso para las explicaciones:
		- Se comentará primero las distintas instrucciones
		- Después se detallarán:
			- ─ Las condiciones de ejecución para las mismas

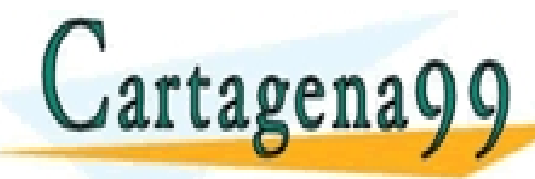

─ La forma de referirse a los distintos operandos (direccionamiento) CLASES PARTICULARES, TUTORÍAS TÉCNICAS ONLINE LLAMA O ENVÍA WHATSAPP: 689 45 44 70 - - - ONLINE PRIVATE LESSONS FOR SCIENCE STUDENTS CALL OR WHATSAPP:689 45 44 70

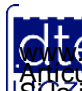

# **Simplificaciones en el Curso**

- Todas las instrucciones pueden ser condicionales
	- o Esto se refleja en que cada mnemónico de instrucción va seguido opcionalmente por un código de condición {cond}
	- o **Pero durante este curso no se van a utilizar los códigos de condición en ninguna instrucción salvo en las de Salto Condicional**
		- Por tanto se ignorará en todas la parte {cond} salvo en la instrucción B{cond}
- Muchas instrucciones pueden determinar si se modifica o no el registro de estado
	- o **En este curso se va a considerar que todas aquellas instrucciones que puedan modificar el registro de estado, lo van a hacer**
		- Toda instrucción que pueda utilizar el parámetro {S}, se le pondrá de forma fija (MOVS, ADDS, etc.) para indicar que van a modificar el registro de estado
- Sobre la posibilidad de que una instrucción pueda realizar más de una operación (tal como, por ejemplo, un desplazamiento unido a una suma), esto **SI** que se va a utilizar, y por tanto no se simplificará el formato del <op2> (se verá más adelante en los ejemplos).
- La utilización avanzada de la Arquitectura Interna (gestiones de registros de estado, salvador de estado, etc.) se va a simplificar al máximo.<br>CLAMA O ENVÍA WHATSAPP: 689 45 44 70 - - - ONLINE PRIVATE LESSONS FOR SCIENCE STUDENTS CALL OR WHATSAPP:689 45 44 70

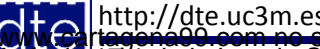

# **Tipos de Instrucciones**

- Hay que tener en cuenta que hay fundamentalmente dos tipos de instrucciones:
	- o Transferencia de datos con memoria: utilizará un operando que llamaremos <am2>, <am3>, <am4> y <am5> (en este curso sólo <am2>), los cuales están relacionados con cómo se indica la dirección de memoria (esto se verá más adelante).
	- o De tipo general: el segundo operando puede tener muchas variantes, por lo que normalmente se va a denotar como <op2> y nunca será una posición de memoria.
- Las instrucciones se van a desglosar en:
	- o Transferencia de Datos
		- **Entre memoria y CPU**
		- Entre registros
	- o Aritméticas y Lógicas
	- o Control de Flujo
	- o Misceláneas (no se van a ver en este curso) CLASES PARTICULARES, TUTORÍAS TÉCNICAS ONLINE LLAMA O ENVÍA WHATSAPP: 689 45 44 70

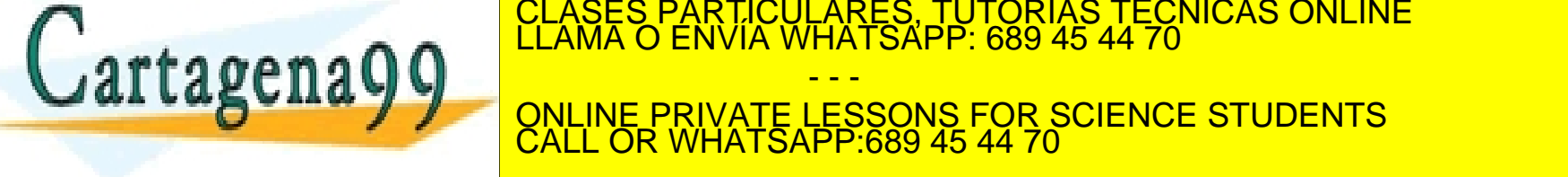

UAI LABCIIA V V ONLINE PRIVATE LESSONS FOR SCIENCE STUDENTS - - - CALL OR WHATSAPP:689 45 44 70

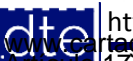

## **Transferencia de Datos con Memoria**

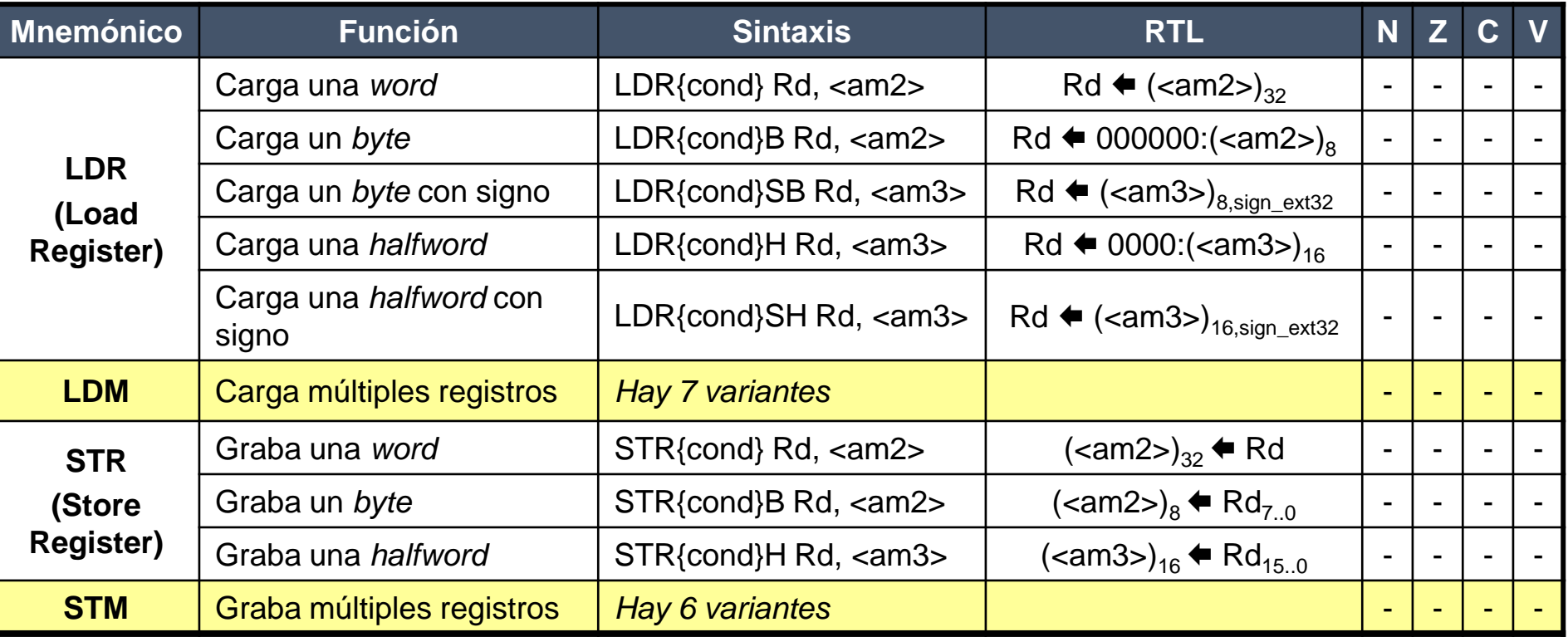

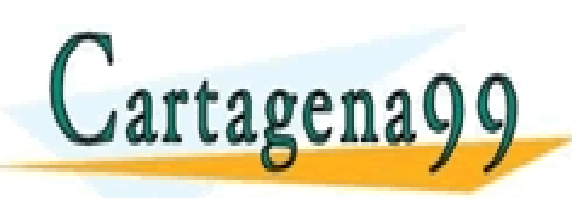

PARTICULARES, TUTORÍAS TÉCNICAS ONLINE<br>ENVÍA WHATSAPP: 689 45 44 70 - - - ONLINE PRIVATE LESSONS FOR SCIENCE STUDENTS CALL OR WHATSAPP:689 45 44 70

## **Transferencia de Datos entre Registros**

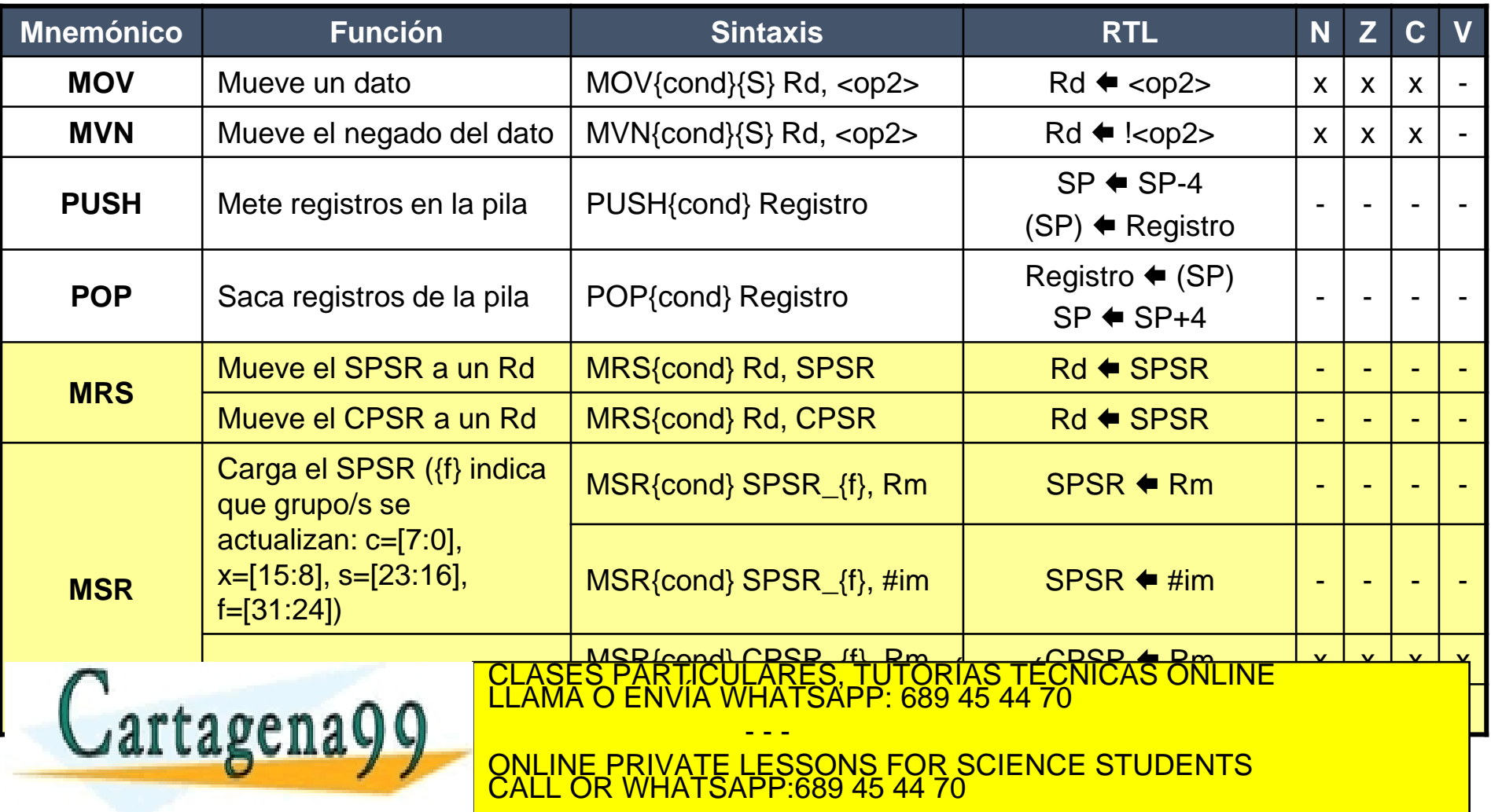

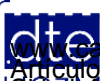

http://dte.uc3m.es

**SOBBE Ia Ley de Servicios de la Songgad d**e la Información y de Comercio Electronico, de 11 de julio de 2002.<br>Hi ación contenida en el diferente es lícita o lesiona bienes o derechos de un tercero háganoslo saber y será r **©/WCerregenác00.com no se hace responsable de la información contenida en el presente documento en virtud al<br>Articuio Italia la Ley de Servicios de la Sociedad de la Información y de Comercio Electrónico, de 11 de julio** 

### **Aritméticas**

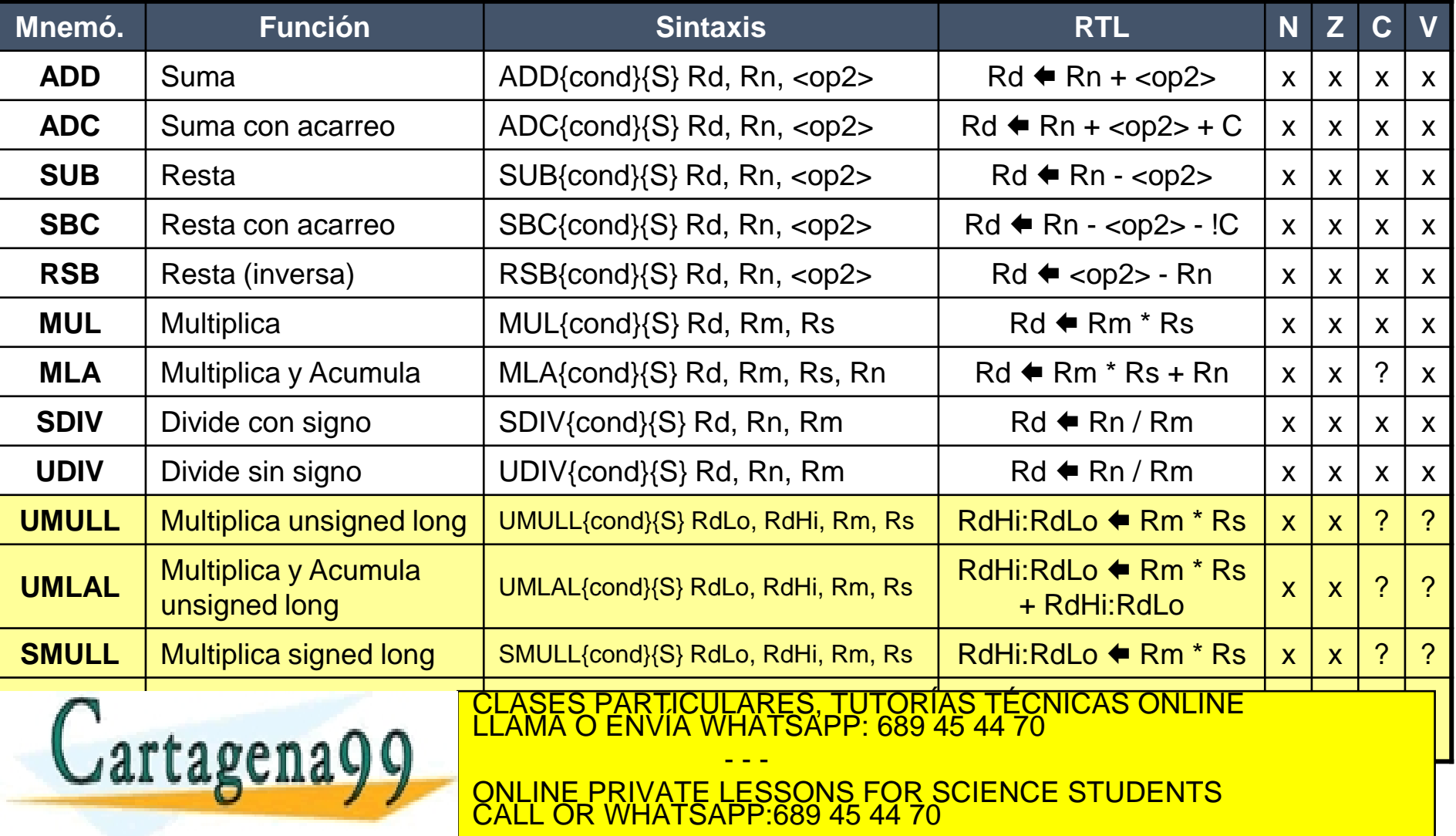

http://dte.uc3m.es

**©/WCerregenác00.com no se hace responsable de la información contenida en el presente documento en virtud al<br>Articuio Italia la Ley de Servicios de la Sociedad de la Información y de Comercio Electrónico, de 11 de julio** 

**SOBBE Ia Ley de Servicios de la Songgad d**e la Información y de Comercio Electronico, de 11 de julio de 2002.<br>Hi ación contenida en el deumento es lícita o lesiona bienes o derechos de un tercero háganoslo saber y será re

## **Lógicas**

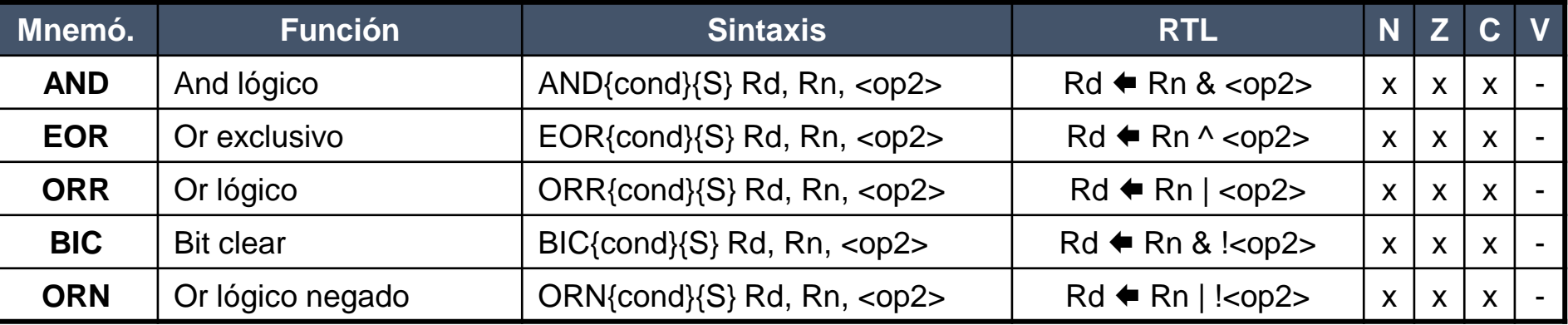

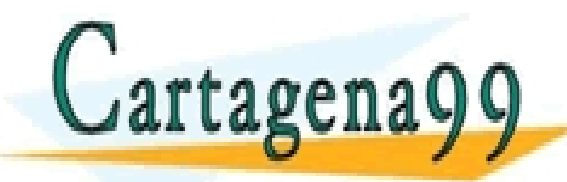

CLASES PARTICULARES, TUTORÍAS TÉCNICAS ONLINE LLAMA O ENVÍA WHATSAPP: 689 45 44 70 - - - ONLINE PRIVATE LESSONS FOR SCIENCE STUDENTS CALL OR WHATSAPP:689 45 44 70

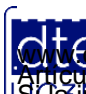

http://dte.uc3m.es **SOBBE Ia Ley de Servicios de la Songgad d**e la Información y de Comercio Electronico, de 11 de julio de 2002.<br>Hi ación contenida en el deumento es lícita o lesiona bienes o derechos de un tercero háganoslo saber y será re **©/WCerregenác00.com no se hace responsable de la información contenida en el presente documento en virtud al<br>Articuio Italia la Ley de Servicios de la Sociedad de la Información y de Comercio Electrónico, de 11 de julio** 

# **Control de Flujo**

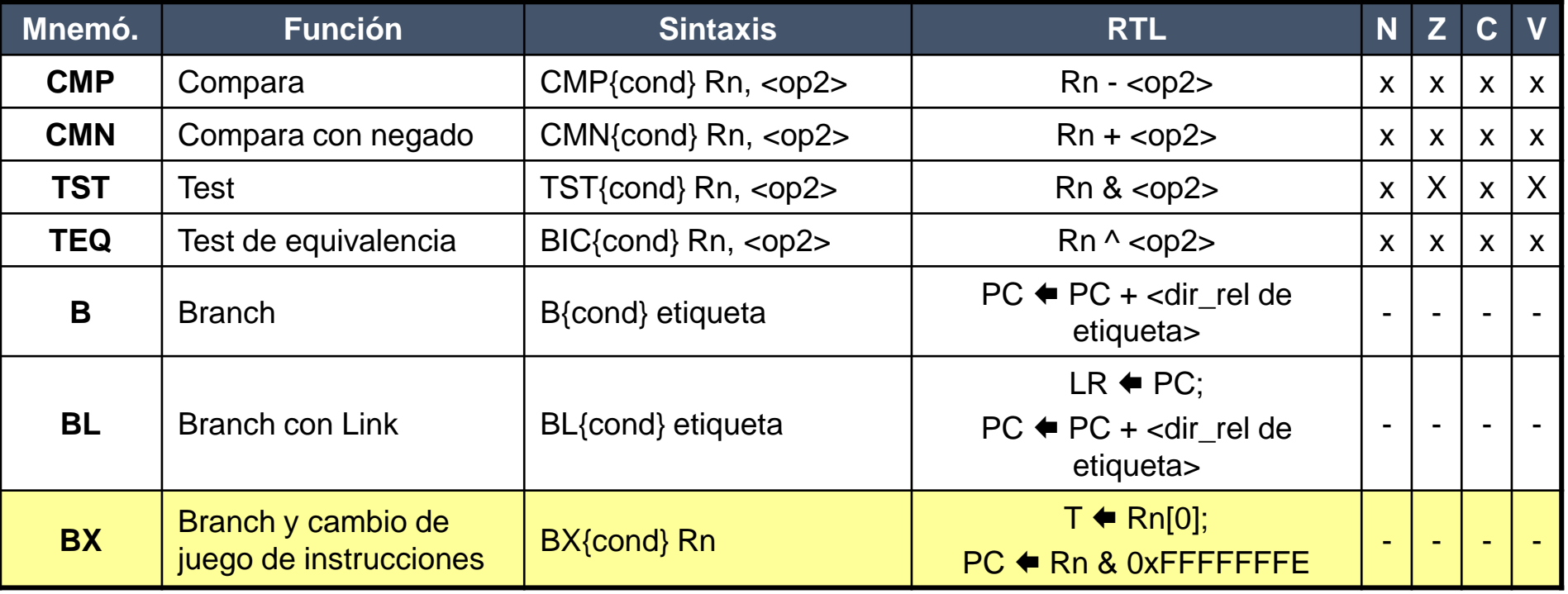

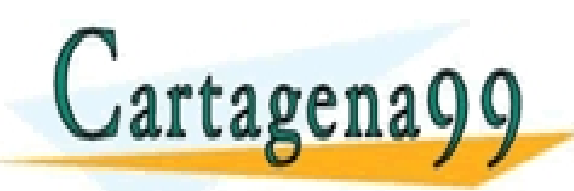

CLASES PARTICULARES, TUTORÍAS TÉCNICAS ONLINE LLAMA O ENVÍA WHATSAPP: 689 45 44 70 - - - ONLINE PRIVATE LESSONS FOR SCIENCE STUDENTS CALL OR WHATSAPP:689 45 44 70

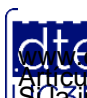

http://dte.uc3m.es **SOBBE Ia Ley de Servicios de la Songgad d**e la Información y de Comercio Electronico, de 11 de julio de 2002.<br>Hi ación contenida en el diferente es lícita o lesiona bienes o derechos de un tercero háganoslo saber y será r **©/WCerregenác00.com no se hace responsable de la información contenida en el presente documento en virtud al<br>Articuio Italia la Ley de Servicios de la Sociedad de la Información y de Comercio Electrónico, de 11 de julio** 

# **Códigos para la Ejecución Condicional**

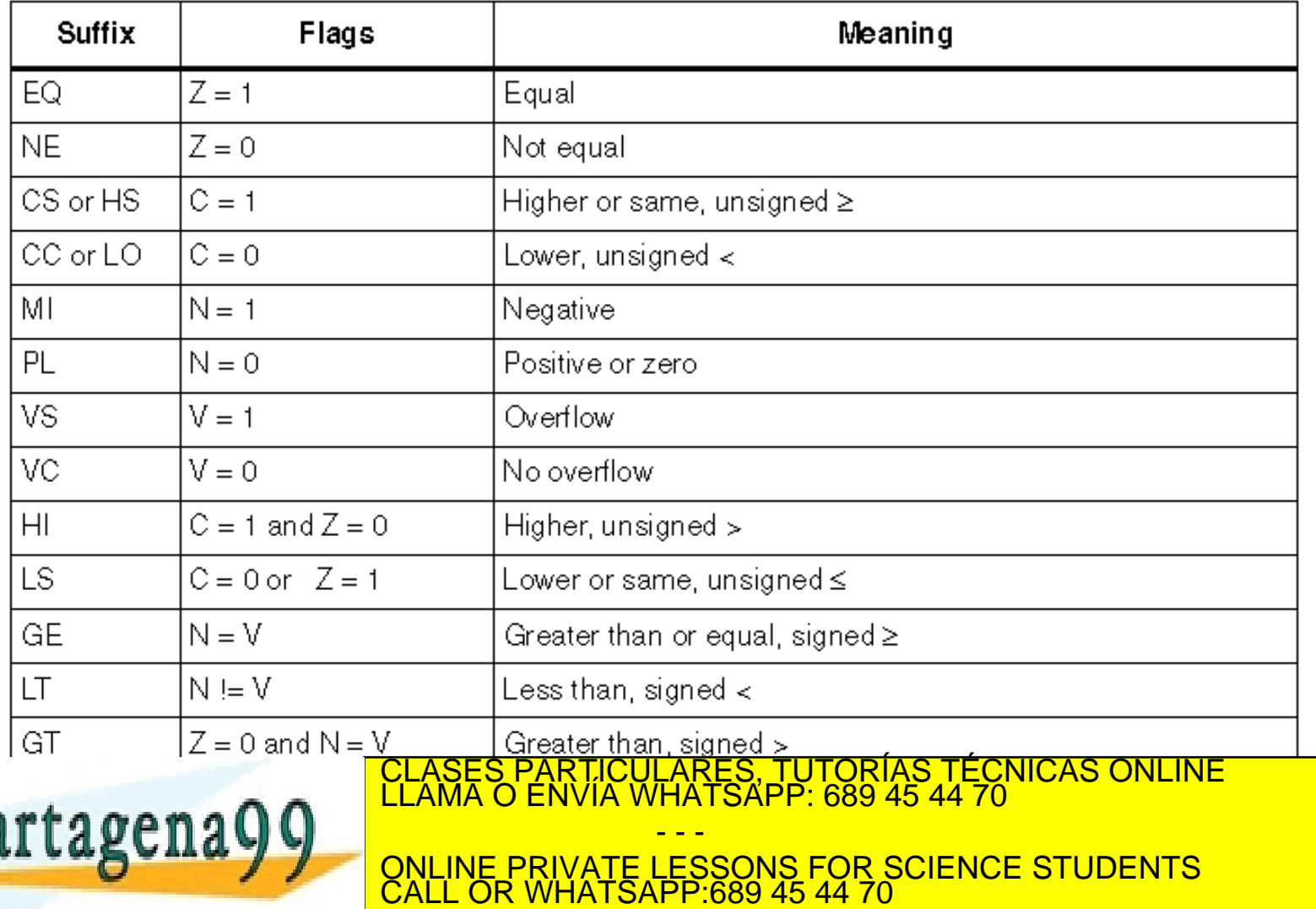

http://dte.uc3m.es

**SOBBE Ia Ley de Servicios de la Songgad d**e la Información y de Comercio Electronico, de 11 de julio de 2002.<br>Hi ación contenida en el deumento es lícita o lesiona bienes o derechos de un tercero háganoslo saber y será re **©/WCerregenác00.com no se hace responsable de la información contenida en el presente documento en virtud al<br>Articuio Italia la Ley de Servicios de la Sociedad de la Información y de Comercio Electrónico, de 11 de julio** 

#### **4 - Modos de Direccionamiento del ARM7**

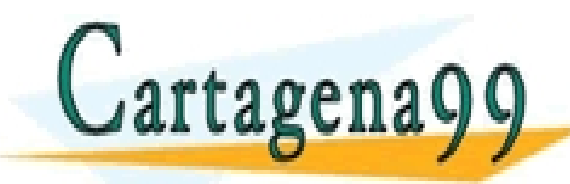

TICULARES, TUTORÍAS TÉCNICAS ONLINE<br>′IA WHATSAPP: 689 45 44 70 - - - ONLINE PRIVATE LESSONS FOR SCIENCE STUDENTS CALL OR WHATSAPP:689 45 44 70

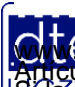

http://dte.uc3m.es **SOBBE Ia Ley de Servicios de la Songgad d**e la Información y de Comercio Electronico, de 11 de julio de 2002.<br>Hi ación contenida en el deumento es lícita o lesiona bienes o derechos de un tercero háganosio saber y será re **©/WCerregenác00.com no se hace responsable de la información contenida en el presente documento en virtud al<br>Articuio Italia la Ley de Servicios de la Sociedad de la Información y de Comercio Electrónico, de 11 de julio** 

## **Modos de Direccionamiento del ARM7**

- La documentación del ARM7 suele hacer una clasificación de sus modos de direccionamiento, atendiendo a su momento de uso:
	- o**Grupo 1 <op2>: Especifica el segundo operando en las instrucciones de procesamiento de datos**
	- oEn las operaciones de transferencias de datos a/desde memoria, el operando que no es un registro se puede dar de las siguientes formas:
		- **Grupo 2 <am2>: En operaciones de tamaño word o unsigned byte**
		- Grupo 3 <am3>: En operaciones de tamaño halfword o signed byte

- - -

- Grupo 4 <am4>: En operaciones de transferencia múltiple
- Grupo 5 <am5>: En operaciones relativas a co-procesadores ICULARES, TUTORÍAS TÉCNICAS ONLINE<br>A WHATSAPP: 689 45 44 70

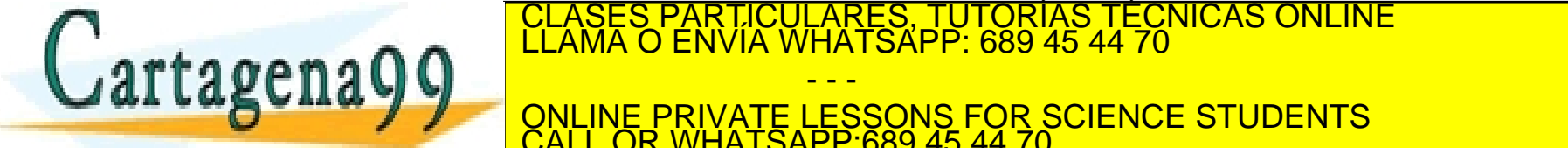

:p://dte.uc3m.e

**SOBBE Ia Ley de Servicios de la Songgad d**e la Información y de Comercio Electronico, de 11 de julio de 2002.<br>Hi ación contenida en el deumento es lícita o lesiona bienes o derechos de un tercero háganoslo saber y será re **©/WCerregenác00.com no se hace responsable de la información contenida en el presente documento en virtud al<br>Articuio Italia la Ley de Servicios de la Sociedad de la Información y de Comercio Electrónico, de 11 de julio** 

CALL OR WHATSAPP:689 45 44 70

### Grupo 1 con <op2>: Estructura

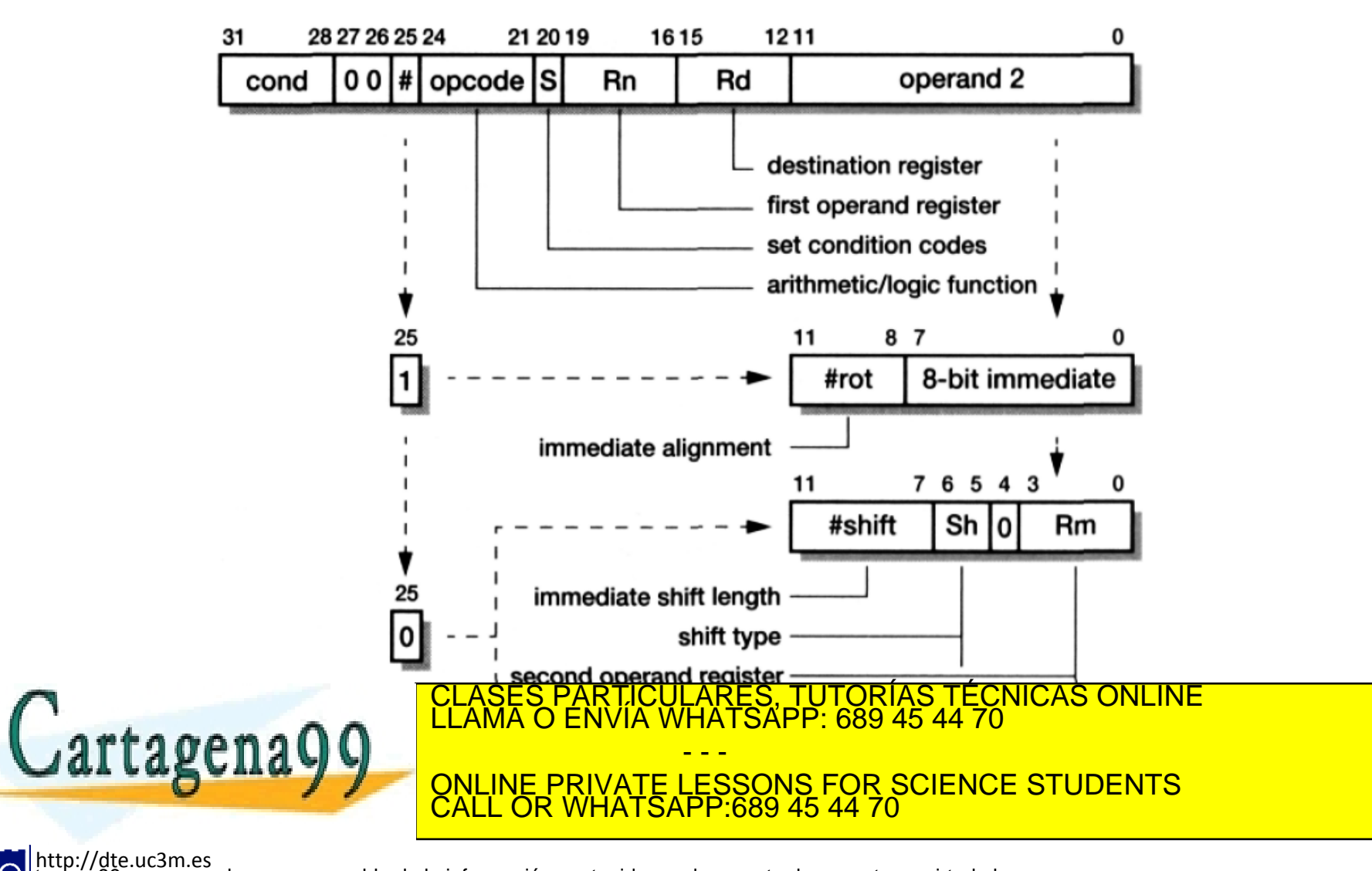

**SOBBE Ia Ley de Servicios de la Songgad d**e la Información y de Comercio Electronico, de 11 de julio de 2002.<br>Hi ación contenida en el deumento es lícita o lesiona bienes o derechos de un tercero háganosio saber y será re **©/WCerregenác00.com no se hace responsable de la información contenida en el presente documento en virtud al<br>Articuio Italia la Ley de Servicios de la Sociedad de la Información y de Comercio Electrónico, de 11 de julio** 

### Grupo 1 con <op2>: Explicación de la estructura

- Se toma como ejemplo la instrucción **ADD Rd, Rn, <op2>** (Son las del tipo de transferencia de datos entre registros, aritméticas, lógicas y de control de flujo de las transparencias 18-21)
- El operando <op2> puede ser una constante o un registro con un desplazamiento opcional. Vemos las diferentes opciones de direccionamiento para <op2>:
- **Inmediato** (ADD Rd, Rn, #inmediato)
	- o Bit 25 = 1 y el dato del operando 2 es directamente un número de 8 bits colocado en los bits 0-7, siendo #rot = 0 Ejemplo: ADD R1, R2, #25 -> R1 $\blacklozenge$  Dato en R2 + 25
	- Pero este número se puede desplazar a la izquierda, según lo indicado en #rot (bits 8-11), el número de veces indicado en #rot (es decir de 1 a 15, lo que implica multiplicar por 2, 4, 8.... dicho número), con lo que podemos aumentar el dato más del número 256 (8 bits sin rotación)

Ejemplo: ADD R1, R2, #511 -> R1 $\bigtriangleup$  Dato en R2 + 510 / (511<sub>d</sub>=1FF<sub>h</sub>) -> el dato se desplaza 1 posición a la derecha y se multiplica 2 quedando  $111111110<sub>b</sub> = 510<sub>d</sub>$ 

- **Directo a Registro** (ADD Rd, Rn, Rm)
	- o Bit 25 = 0 y el dato del operando 2 está en un registro colocado en los bits 0-3, siendo #shift = 0 y SH = 0 Ejemplo: ADD R1, R2, R3-> R1 $\blacklozenge$  Dato en R2 + Dato en R3

#### • **Directo a Registro, con el contenido del registro desplazado**

- Bit 25 = 0 y el dato del operando 2 se obtiene haciendo la operación SH entre el dato que hay en registro indicado en los bits 0-3 y lo que se indigue en #shift o RS
	- **La operación SH puede ser:** 
		- ─ ASR desplazamiento aritmético a derechas
		- ─ LSL desplazamiento lógico a izquierdas
		- ─ LSR desplazamiento lógico a derechas
		- ─ ROR rotación a derechas
		- ─ RRX rotación a derechas de un único bit, introduciendo por la izquierda C
	- El número de bits a desplazar o rotar en la operación puede ser (salvo para RRX):

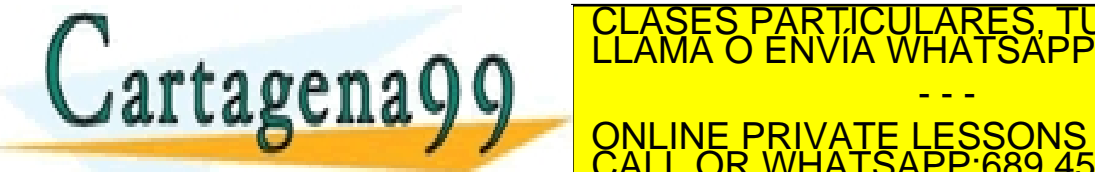

Ejemplo: ADD R1, R3 EGNICASES PARTICULARES, TUTORÍAS TÉCNICAS ONLINE LLAMA O ENVÍA WHATSAPP: 689 45 44 70  $\begin{array}{|c|c|c|c|c|}\hline \multicolumn{1}{|c|}{\text{All INF PRIVATE}} & \multicolumn{1}{|c|}{\text{FSSONS FOR SCIF}}\hline \end{array}$ er importante: Si Sen, entonces se actualiza el registro de estado. Si Sen actualiza el registro de estado. Si S<br>En 1911, en 1912, en 1912, en 1912, en 1912, en 1912, en 1912, en 1912, en 1912, en 1912, en 1912, en 1912, e - - - ONLINE PRIVATE LESSONS FOR SCIENCE STUDENTS CALL OR WHATSAPP:689 45 44 70

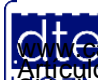

http://dte.uc3m.es

### Grupo 2 con <am2>: Estructura

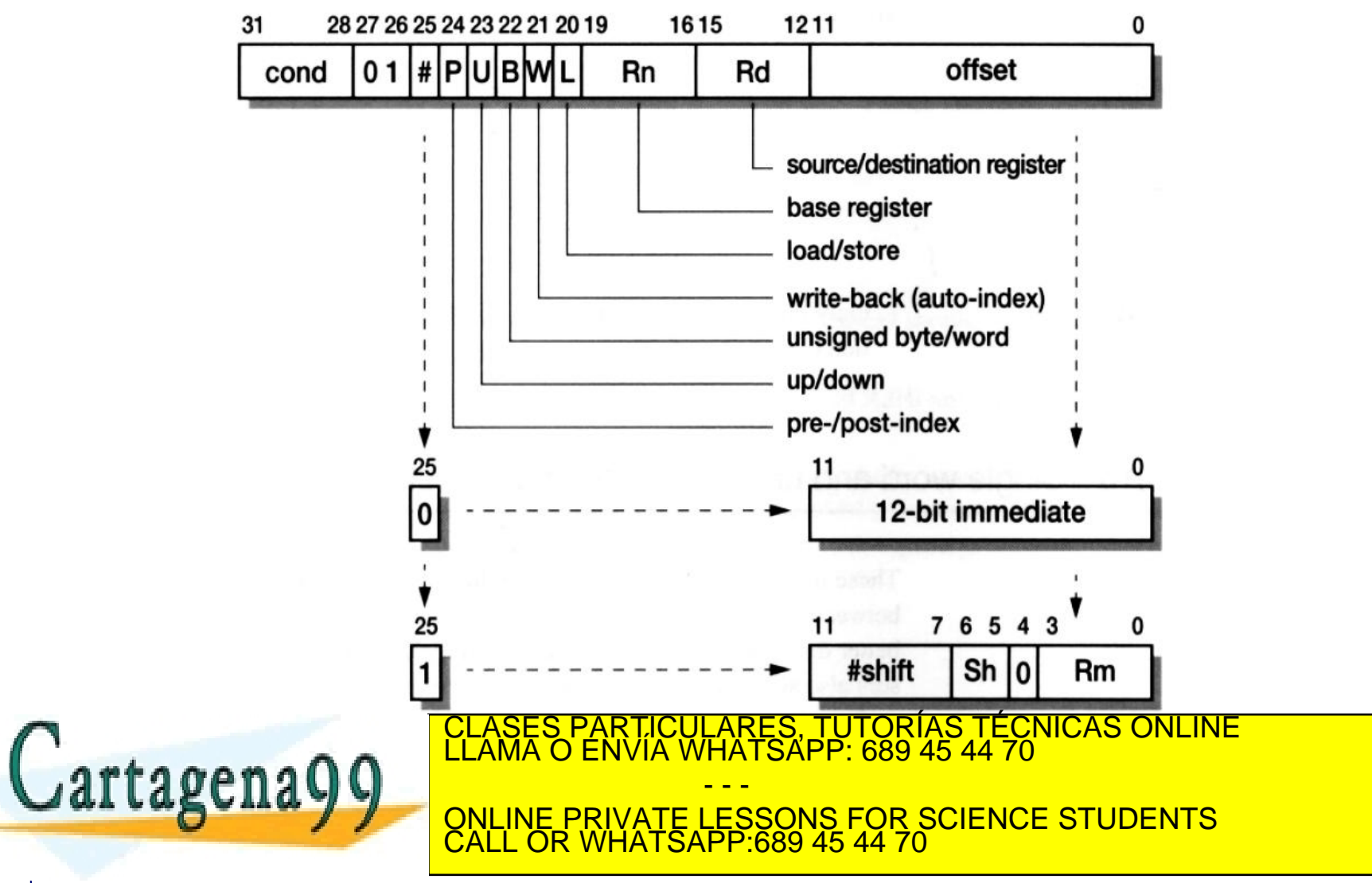

http://dte.uc3m.es

**SOBBE Ia Ley de Servicios de la Songgad d**e la Información y de Comercio Electronico, de 11 de julio de 2002.<br>Hi ación contenida en el deumento es lícita o lesiona bienes o derechos de un tercero háganoslo saber y será re **©/WCerregenác00.com no se hace responsable de la información contenida en el presente documento en virtud al<br>Articuio Italia la Ley de Servicios de la Sociedad de la Información y de Comercio Electrónico, de 11 de julio** 

### Grupo 2 con <am2>: Explicación de la estructura

- Se toma como ejemplo la instrucción **LDR Rd, <am2>** (Son las del tipo transferencia de datos con memoria LDR y STR de la transparencias 17)
- El operando <am2> puede ser una constante o un registro con un desplazamiento opcional. Vemos las diferentes opciones de direccionamiento  $para < am2$ :
- **Indirecto con Desplazamiento** (LDR Rd, [Rn, #+/-<offset\_12>])
	- o Bit 25 = 0 y el desplazamiento es un número de 12 bits colocado en los bits 0-11. La dirección efectiva donde está el dato 2 se obtiene sumándole o restándole a la dirección base (dada por Rn) el desplazamiento (positivo o negativo) dado de forma inmediata en 12 bits sin signo.

 $Rd \leftarrow (Rn + \text{coffset }12)$  o también  $Rd \leftarrow (Rn - \text{coffset }12)$ Ejemplo: LDR R1, [R2, #25]  $\rightarrow$  R1 (R2 + 25)

- **Indexado** (LDR Rd, [Rn, +/-Rm])
	- o Bit 25 = 1 y el desplazamiento es un número dado en un registro indicado en los bits 0-3. La dirección efectiva del dato 2 se obtiene sumándole o restándole a la dirección base (dada por Rn) el dato del registro índice (Rm). En este caso #shift = 0 y SH = 0

 $Rd \leftarrow (Rn + Rm)$  o también Rd  $\leftarrow (Rn - Rm)$ Ejemplo: LDR R1, [R2, R3]  $\rightarrow$  R1 $\leftrightarrow$  (R2 + R3)

- **Indexado con escalado por desplazamiento** (LDR Rd, [Rn, +/-Rm SH #inmediato]
	- Bit 25 = 1 y el desplazamiento es un número dado en un registro indicado en los bits 0-3 al cual se le puede hacer una operación SH previamente. La dirección efectiva del dato 2 se obtiene sumándole o restándole a la dirección base (dada por Rn) el dato operado previamente según lo indicado en SH y #shift . Al igual que en <op2> en la transparencia 26, los desplazamientos pueden ser ASR, LSL, LSR, ROR o RRX

 $Rd \leftarrow (Rn + Shift(Rm))$  o también  $Rd \leftarrow (Rn - Shift(Rm))$ 

Ejemplo: LDR R1, [R2, R3 LSL #2] -> R1 $\blacklozenge$  (R2 + R3\*4)

- **Pre-incremento / Pre-decremento** (LDR Rd, [Rn, #offset]!)
	- o Indirecto, pero actualizando el contenido de la dirección base antes hacia arriba (pre /+Rn) o hacia abajo (post/-Rn)

Ejemplo: LDR R1, [R2, #2] ! -> R2 ← R2 +2 // R1← (R2) -> Este es hacia arriba y como sintácticamente es igual que el indirecto con desplazamiento se pone un ! en la instrucción para diferenciarlos

- **Post-incremento / Post-decremento** (LDR Rd, [Rn], #offset)
	- o Indirecto, pero actualizando el contenido de la dirección base después hacia arriba (pre /Rn+) o hacia abajo (post/Rn-)
	- o Ejemplo: LDR R1, [R2] #2 -> R1♦ (R2) // R2 ♦ R2 +2 -> Este es hacia arriba
- Importante: Los bits "P", "U", "B", "W" y "L" están relacionados con estos modos de direccionamiento y también valen para diferenciar ente todas las operaciones LDR v STR de la transparencia 17 CLASES PARTICULARES, TUTORIAS TECI<br>LLAMA O ENVÍA WHATSAPP: 689 45 44 70 <u>LARES, TUTORIAS TECNICAS ONLINE</u>

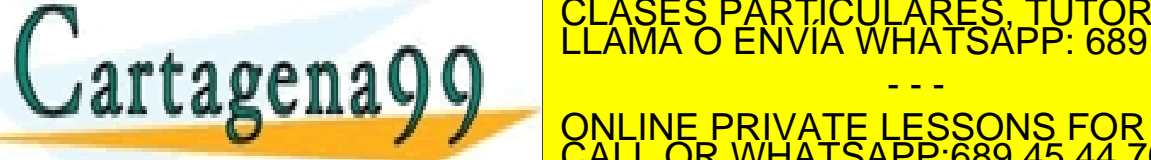

- - - ONLINE PRIVATE LESSONS FOR SCIENCE STUDENTS CALL OR WHATSAPP:689 45 44 70

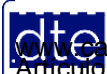

http://dte.uc3m.es

**SOBBE Ia Ley de Servicios de la Songgad d**e la Información y de Comercio Electronico, de 11 de julio de 2002.<br>Hi ación contenida en el deumento es lícita o lesiona bienes o derechos de un tercero háganoslo saber y será re **©/WCerregenác00.com no se hace responsable de la información contenida en el presente documento en virtud al<br>Articuio Italia la Ley de Servicios de la Sociedad de la Información y de Comercio Electrónico, de 11 de julio** 

#### **5 - Ensamblador vs. Compiladores**

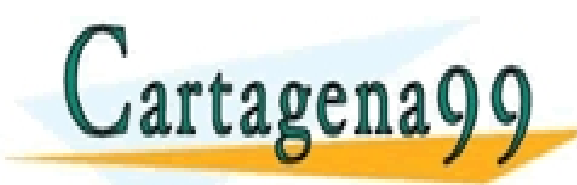

TICULARES, TUTORÍAS TÉCNICAS ONLINE<br>′IA WHATSAPP: 689 45 44 70 - - - ONLINE PRIVATE LESSONS FOR SCIENCE STUDENTS CALL OR WHATSAPP:689 45 44 70

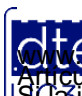

http://dte.uc3m.es **SOBBE Ia Ley de Servicios de la Songgad d**e la Información y de Comercio Electronico, de 11 de julio de 2002.<br>Hi ación contenida en el deumento es lícita o lesiona bienes o derechos de un tercero háganosio saber y será re **©/WCerregenác00.com no se hace responsable de la información contenida en el presente documento en virtud al<br>Articuio Italia la Ley de Servicios de la Sociedad de la Información y de Comercio Electrónico, de 11 de julio** 

## **Ensamblador vs. Compiladores**

- Programando en lenguaje ensamblador se puede considerar que cada instrucción corresponde a una instrucción en código máquina
	- o Lo que implica en el ARM7 un único ciclo máquina para su ejecución
- Sin embargo, cuando se programa en ensamblador utilizando un entorno "Ensamblador" se tiene que:
	- o Se añade al puro lenguaje ensamblador, funcionalidades de medio nivel que incluyen:
		- Definición de constantes
		- Definición de etiquetas, para referirse a otras posiciones del programa:
			- ─ Posición de un salto
			- ─ Ubicación de una variable o una constante
		- Inclusión de macros que faciliten la programación de algunas rutinas complejas y repetitivas
	- o Con lo que algunas instrucciones pueden durar varios ciclos máquina
- En cualquier caso, se trabaja muy cercano al microcontrolador, de tal forma que no hay lugar a interpretaciones

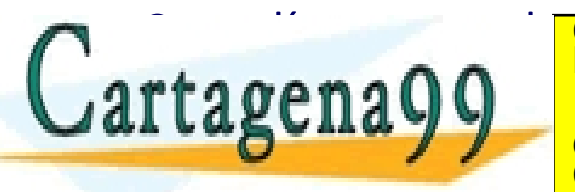

o como línea de línea general se puede de ejecución de ejecución de el resultado a nivel de ejecución el result  $\mathbf{r}$ ta  $\boldsymbol{\alpha}$ em a $\boldsymbol{\Omega}$   $\boldsymbol{\Omega}$   $\begin{bmatrix} \mathsf{L} \mathsf{L} \mathsf{A} \mathsf{W} \mathsf{A} \mathsf{U} \mathsf{E} \mathsf{W} \mathsf{U} \mathsf{A} \mathsf{W} \mathsf{H} \mathsf{A} \mathsf{I} \mathsf{S} \mathsf{A} \mathsf{P} \mathsf{P} \mathsf{I} \mathsf{B} \mathsf{B} \mathsf{B} \mathsf{A} \mathsf{B} \mathsf{A} \mathsf{I} \mathsf{U} \mathsf{I} \mathsf{I$ CLASES PARTICULARES, TUTORÍAS TÉCNICAS ONLINE LLAMA O ENVÍA WHATSAPP: 689 45 44 70 - - - ONLINE PRIVATE LESSONS FOR SCIENCE STUDENTS

http://dte.uc3m.es

CALL OR WHATSAPP:689 45 44 70

### **Ensamblador vs. Compiladores**

- Por el contrario, los compiladores de lenguajes de medio y alto nivel tienen que interpretar el código escrito y buscarle una traducción a lenguaje ensamblador
	- o Cada compilador puede dar resultados muy distintos, tanto en número de instrucciones utilizadas, como en velocidad de ejecución
- Además tradicionalmente cada compilador suele permitir distintos niveles de optimización, de forma que se busque mejora en:
	- o Tiempo de ejecución
	- o Tamaño del código
- Esas interpretaciones y traducciones al lenguaje ensamblador ayudan por un lado al programador a desarrollar su solución, al ser mucho más sencilla, pero le hacen perder algo el control de la CPU

o Además ya no puede saber cuantos ciclos máquina supondrán cada una de sus líneas de codigo constante de codigo de codigo de codigo de codigo de codigo de codigo de codigo de codigo<br>CLAMA O ENVÍA WHATSAPP: 689 45 44 70 CHAYY ONLINE PRIVATE LESSONS EOR SCIENCE STUDENTS - - -

**EXALL OR WHATSAPP:68** ONLINE PRIVATE LESSONS FOR SCIENCE STUDENTS CALL OR WHATSAPP:689 45 44 70

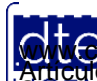

### **Ensamblador vs. Compiladores**

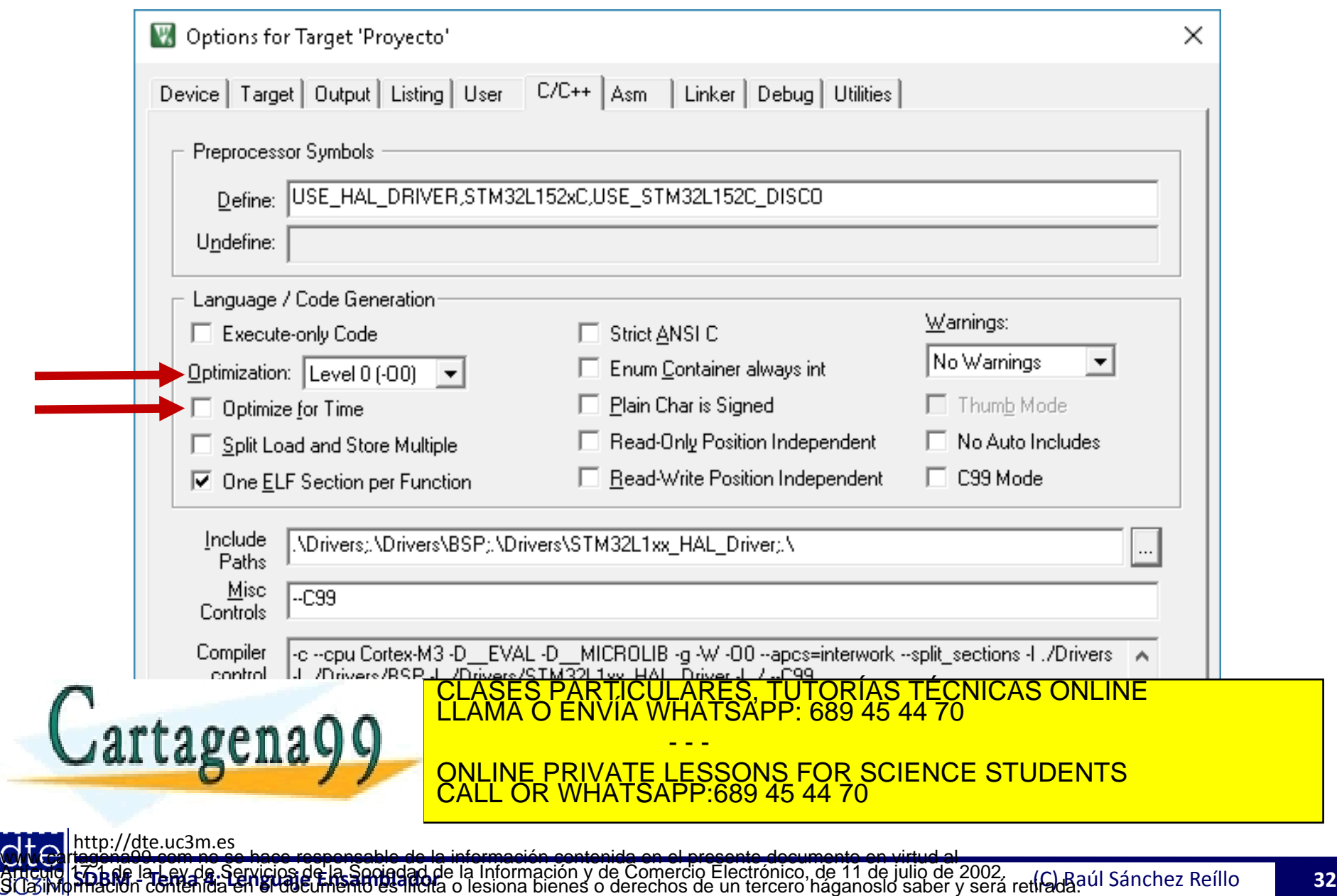

## Ejemplos:

#### **Opt. Nivel 0 en Código**

• En lenguaje C: **espera (50000);**

```
void espera(int tiempo) {
   int i;
   for (i=0; i<tiempo; i++);
}
```
#### **Opt. Nivel 3 en Código**

• En lenguaje C: **espera (50000);**

```
void espera(int tiempo) {
   int i;
   for (i=0; i<tiempo; i++);
}
```

```
• En ensamblador:
  0x08002870 MOVW r0,#0xC350
  0x08002874 BL.W espera 
  (0x0800285E)
  0x0800285E MOVS r1,#0x00
  0x08002860 B 0x08002864
  0x08002862 ADDS r1,r1,#1
                                • En ensamblador:
                                   0x08001F00 MOVW r0,#0xC350
                                   0x08001F04 BL.W espera 
                                    (0x08001EEE)
                                   0x08001EF0 B 0x08001EF4
                                   0x08001EF2 ADDS r1,r1,#1
                                   0x08001EF4 CMP r1, r0
```
<u>0x080002864 CLASES PARTICULARES, TUTORÍAS TÉCNICAS ONLINE ESCOLLADO E</u> **0xtorago0** LLAMA U ENVIA CLASES PARTICULARES, TUTORÍAS TÉCNICAS ONLINE<br>LLAMA O ENVÍA WHATSAPP: 689 45 44 70

 $\alpha$ *l* cagcilary  $\alpha$ - - - ONLINE PRIVATE LESSONS FOR SCIENCE STUDENTS CALL OR WHATSAPP:689 45 44 70

http://dte.uc3m.es

## Ejemplos:

#### **Opt. Nivel 0 en Código**

• En lenguaje C: **espera (50000);**

```
void espera(int tiempo) {
   int i;
   for (i=0; i<tiempo; i++);
}
```
#### **Opt. Nivel 3 en Tiempo**

• En lenguaje C: **espera (50000);**

```
void espera(int tiempo) {
   int i;
   for (i=0; i<tiempo; i++);
}
```

```
• En ensamblador:
   0x08002870 MOVW r0,#0xC350
   0x08002874 BL.W espera 
   (0x0800285E)
   0x0800285E MOVS r1,#0x00
   0x08002860 B 0x08002864
   0x08002862 ADDS r1,r1,#1
   <u>0008080002864 CLASES PARTICULARES, TUTORÍAS TÉCNICAS ONLINE ADDITIVIDAD DE </u>
   0xtorago0 LLAMA U ENVIA
                                          • En ensamblador:
                                              0x080021C8 MOVW r0,#0xC350
                                              0x080021CC BL.W espera 
                                               (0x080021B6)
                                              0x080021B6 MOVS r1,#0x00
                                              0x080021B8 CMP r1, r0
                                              0x080021BA IT LT
                         CLASES PARTICULARES, TUTORÍAS TÉCNICAS ONLINE LA CONSTRUIRIÓN DE LA CONSTRUIRIÓN DE LA CONSTRUIRIÓN DE LA CONST<br>LLAMA O ENVÍA WHATSAPP: 689 45 44 70
```
 $\alpha$ *l* cagcilary  $\alpha$ <u>ONLINE PRIVATE LESSONS FOR SCIENCE STUDENTS</u> - - - CALL OR WHATSAPP:689 45 44 70

http://dte.uc3m.es **©/WCerregenác00.com no se hace responsable de la información contenida en el presente documento en virtud al<br>Articuio Italia la Ley de Servicios de la Sociedad de la Información y de Comercio Electrónico, de 11 de julio**